## PassTest Bessere Qualität , bessere Dienstleistungen!

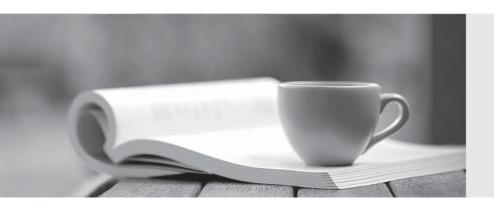

Q&A

http://www.passtest.de Einjährige kostenlose Aktualisierung **Exam** : JN0-562

Title : Certified Internet Associate

(JNCIA-SSL) 562 Exam

Version: DEMO

1. You want to configure Network Connect to allow users to connect through a tunnel, connect to hosts on

the same subnet as their local adapter, and shut down any attempt to extend the network boundaries.

How do you proceed?

A. Enable split tunneling.

B. Disable split tunneling.

C. Enable split tunneling with route change monitor.

D. Allow access to local subnet with route change monitor.

Answer: D

2. Which three authentication servers are included with a baseline license? (Choose three.)

A. NIS

B. ACE

C. SAML

D. LDAP

E. SiteMinder

Answer: ABD

3. You create a set of role mapping rules. You select "Merge settings for all assigned roles." The second

role mapping rule has the "Stop processing rules when this rule matches" option selected. A user logs in

that matches the first three rules. What happens?

A. This is not a valid combination. The system displays an error message and does not update the

configuration.

B. The merge settings override the stop processing option. The user matches all three roles and merging

follows the standard merging criteria.

C. The Stop rule prevents any more rule matching after checking the second rule. The merge option only

merges the roles of the first two rules following the IVE's built-in permissive merging rules.

D. The Stop rule prevents any more rule matching after checking the second rule. The user now just

matches the second rule. The merge option is overridden and the user is given only the privileges defined

by the second role.

Answer: C

2/7

| 4. When using the J-SAM, where on a client machine would you look to verify that the loopback          |
|----------------------------------------------------------------------------------------------------|
| addresses are assigned correctly?                                                                      |
| A. HOSTS file                                                                                          |
| B. ARP cache                                                                                           |
| C. LMHOSTS file                                                                                        |
| D. local route table                                                                                   |
| Answer: A                                                                                              |
|                                                                                                    |
| 5. What is Cache Cleaner used for?                                                                     |
| A. to prevent users from signing in from insecure machines                                             |
| B. to remove content downloaded during the IVE session                                                 |
| C. to remove Web content cached by the IVE on behalf of the user                                       |
| D. to determine which files should be cached between remote access sessions                            |
| Answer: B                                                                                              |
|                                                                                                    |
| 6. Which role-based session option would an administrator configure to allow a user to connect from    |
| different source IP addresses within the same user session?                                            |
| A. roaming session                                                                                     |
| B. persistent session                                                                                  |
| C. persistent password caching                                                                         |
| D. browser request follow-through                                                                      |
| Answer: A                                                                                              |
|                                                                                                    |
| 7. Which two Web Resource Policy features provide you with the capability to configure the IVE to work |
| with corporate Proxy Servers? (Choose two.)                                                            |
| A. Web Proxy Policies                                                                                  |
| B. Web Proxy Servers                                                                                   |
| C. Web Cache Policies                                                                                  |

D. Web Passthrough Proxy

Answer: AB

8. Which two statements about SSL VPNs are true? (Choose two.)

A. SSL VPNs provide better security than IPSEC.

B. SSL VPNs provide a dedicated, point to point connection.

C. SSL VPNs provide high performance for individual connections.

D. SSL VPNs use well-known technologies for secure individual connections.

Answer: CD

9. You are using RADIUS as your authorization server. Other than username, which two attributes are available for creating role mapping rules? (Choose two.)

A. Certificate

B. User Attribute

C. RSA Attributes

D. Group Membership

Answer: AB

10. Where is the IVE typically deployed in the network?

A. behind the Internet firewall

B. internally with all clients directly cabled to the IVE

C. both interfaces on the outside of the Internet firewall

D. parallel to the Internet firewall with one interface on the outside and one on the inside

Answer: A

11. What are two reasons for using Network Connect? (Choose two.)

A. When the ability to disable split tunneling is required.

B. When the client will need to redirect traffic based on process name.

C. When the client will use applications with server-initiated connections.

D. When the client will not have administrator privileges on their machines.

Answer: AC

| 12. What is the minimum information that must be configured by an administrator to create a resource |
|----------------------------------------------------------------------------------------------------|
| policy? (Choose two.)                                                                                |
| A. resource                                                                                          |
| B. username                                                                                          |
| C. policy name                                                                                       |
| D. session timeout                                                                                   |
| Answer: AC                                                                                           |
|                                                                                                    |
| 13. What are two possible reasons for W-SAM not starting on the client? (Choose two.)                |
| A. Java is disabled in the Sign-in policy.                                                           |
| B. ActiveX autoinstall is disabled in the role.                                                      |
| C. A popup blocker is installed on the client machine.                                               |
| D. The user does not have administrator privileges on the machine.                                   |
| Answer: CD                                                                                           |
|                                                                                                    |
| 14. Which User Role session option provides you with the capability to cache basic authentication    |
| information so users are not challenged repeatedly for the same credentials?                         |
| A. roaming session                                                                                   |
| B. persistent session                                                                                |
| C. persistent password caching                                                                       |
| D. browser request follow-through                                                                    |
| Answer: C                                                                                            |
|                                                                                                    |
| 15. What does a sign-in policy map users to when browsing a specified URL?                           |
| A. A list of possible user roles.                                                                    |
| B. Specific resources as stated in resource policies.                                                |

D. The login is passed to an authentication server for verification, and an authorization server for user

C. The URL presents one or more authentication realms to the user for authentication.

attribute information.

| Α | ns۱ | νeι | r· | C |
|---|-----|-----|----|---|
|   |     |     |    |   |

D. Windows Terminal Service

Answer: AD

| 16. Which resource example should you use to define resource access to a UNIX file share?             |
|----------------------------------------------------------------------------------------------------|
| A. server/user                                                                                        |
| B. \\server\share                                                                                     |
| C. tcp://host:443                                                                                     |
| D. tcp://host:137/users                                                                               |
| Answer: A                                                                                             |
|                                                                                                    |
| 17. Which statement accurately describes Resource Profiles?                                           |
| A. Resource Profiles are a collection of resources and ACLs.                                          |
| B. Resource Profiles are where ACLs are setup for resources.                                          |
| C. Resource Profiles are a collection of resources and their discriptions.                            |
| D. Resource Profiles are where the resource, role, and ACL are in one location.                       |
| Answer: D                                                                                             |
|                                                                                                    |
| 18. Resource Profiles support creating policies for which two technologies? (Choose two.)             |
| A. secure meeting                                                                                     |
| B. network connect                                                                                    |
| C. terminal services                                                                                  |
| D. Web applications                                                                                   |
| Answer: CD                                                                                            |
|                                                                                                    |
| 19. Which two Terminal Services clients can be delivered automatically from the IVE to users? (Choose |
| two.)                                                                                                 |
| A. Citrix ICA                                                                                         |
| B. Tera Term                                                                                          |
| C. SecureCRT                                                                                          |

20. What are two benefits of using SSL? (Choose two.)

A. SSL is supported in all Web browsers.

B. SSL usually requires no client-side configuration.

C. The SSL client is smaller than most IPSec clients, with half the options to configure than that of an

IPSec client.

D. SSL outperforms IPSec on every level because it operates at the network layer rather than the

application layer.

Answer: AB